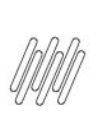

# 15608932 DLOGWMSMSP-14805 DT INCONSISTÊNCIA<br>NA IMPORTAÇÃO DE ARQUIVOS MILE PARA O<br>WMSA250

## **Sumário**

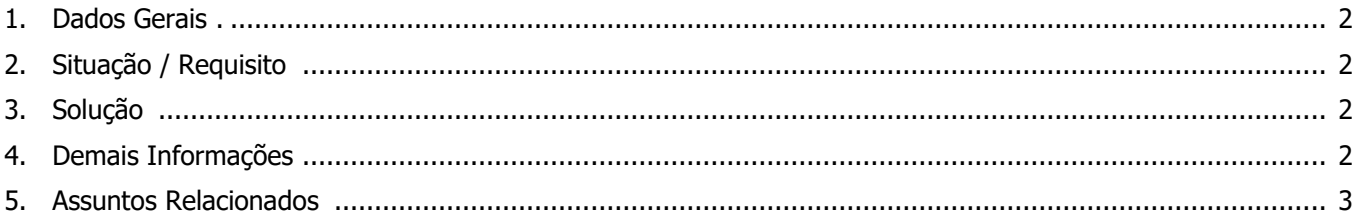

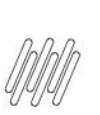

#### **15608932 DLOGWMSMSP-14805 DT INCONSISTÊNCIA NA IMPORTAÇÃO DE ARQUIVOS MILE PARA O WMSA250**

## **1. Dados Gerais**

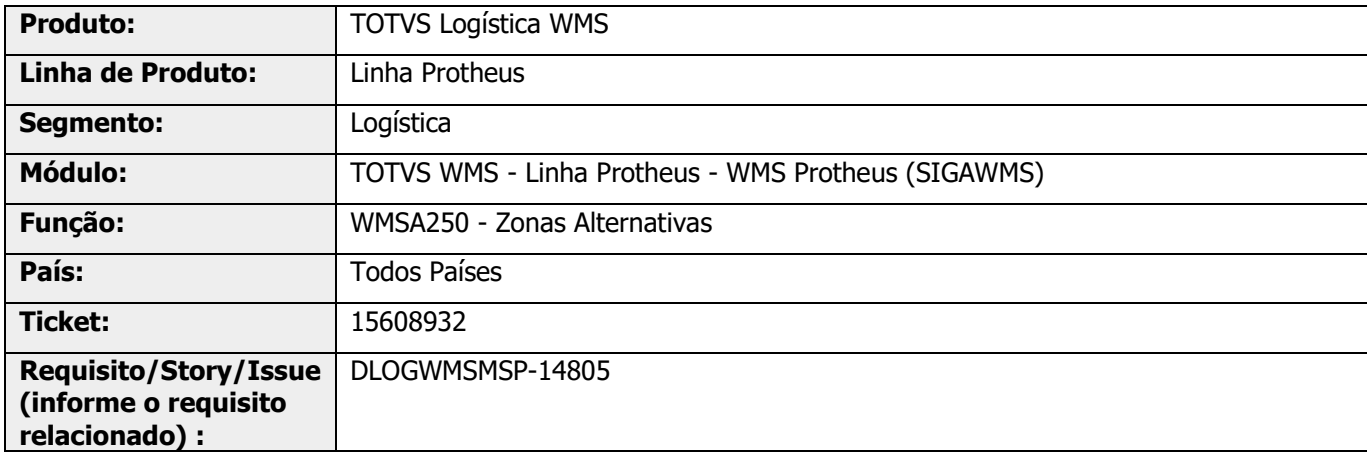

## **2. Situação / Requisito**

Está ocorrendo uma inconsistência ao tentar importar um arquivo **MILE** na rotina WMSA250 (Zonas Alternativas).

## **3. Solução**

Efetuada alteração na rotina WMSA250 (Zonas Alternativas), que bloqueava a importação de arquivos **MILE.** Informações adicionais podem ser obtidas no documento [Como configurar layout MILE para o WMSA250.](https://tdn.totvs.com/display/PROT/Como+configurar+layout+MILE+para+o+WMSA250)

#### **Exemplo de Utilização**

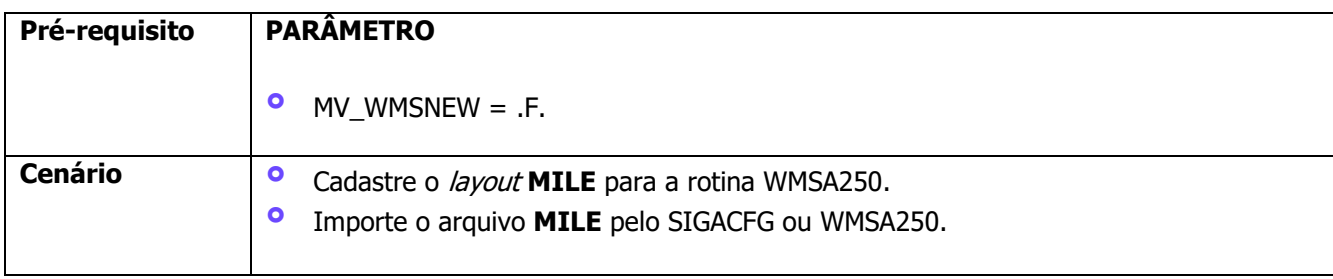

## **4. Demais Informações**

#### **Tabelas Utilizadas**

**°** DCH - Produto x Zona

#### **15608932 DLOGWMSMSP-14805 DT INCONSISTÊNCIA NA IMPORTAÇÃO DE ARQUIVOS MILE PARA O WMSA250**

## **5. Assuntos Relacionados**

#### **Documento de Referência**

**°** [Zonas Alternativas \(WMSA250 -](https://tdn.totvs.com/pages/viewpage.action?pageId=569505119) SIGAWMS)

#### **Conteúdo Complementar**

**°** [Como configurar layout MILE para o WMSA250.](https://tdn.totvs.com/display/PROT/Como+configurar+layout+MILE+para+o+WMSA250)